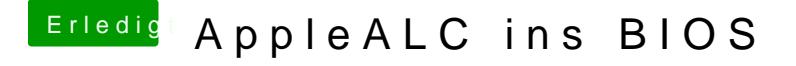

Beitrag von Fredde2209 vom 2. April 2017, 14:53

Probier es mal so bittezt ist auch noch eine "Funktion" eingebaut, die, fa noch nicht unterstützt wird, meldet, man solle mich doch kontaktieren